# Quality Assurance and Testing

The Quest for Nice Things!

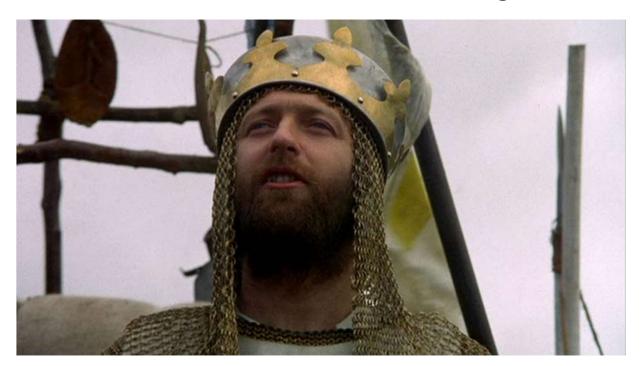

### One-slide summary

- Testing is a fundamental way that we ensure our software is correct.
- There are numerous methods of testing, such as unit testing, regression testing, and integration testing.
- We can use mocking to test things that are otherwise difficult to test.
- Testing effectively requires planning.

# **Boring Technical Definition**

**Quality assurance -** The maintenance of a desired level of quality in a service or product, especially by means of attention to every stage of the process of delivery or production.

Oxford English Dictionary

### Motivation

- Programs should be understandable and maintainable.
- Programs should "do the right thing."

### Maintainability

- How do we make sure that software is easy to maintain?
  - Human code review
  - Static analysis tools and linters
  - Use established programming idioms and design patterns
  - Follow your team's coding standards
- (More on this in future lectures)

# Do the right thing?

- Behave according to specification
  - Foreshadowing: How do we come up with a good spec?
- "Don't do bad things"
  - Security issues, crashes, Blue Screen of Death
  - If some amount of failure is inevitable, do we handle it well?
- Robustness against regression
  - O Do "fixed" bugs sneak back into the code?

# Do the right thing: How?

 How about we just write a program that tells us if our software is correct?

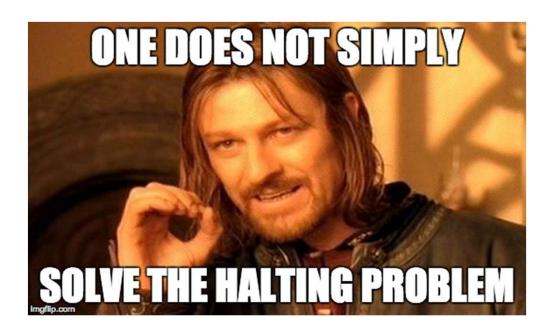

# Do the right thing: How?

- How about we just write a program that tells us if our software is correct?
  - Static analysis, linting, type checking, etc. can approximate

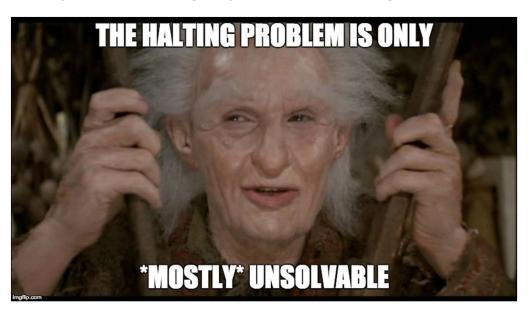

### **Practical Solution**

# TESTING

### Testing in EECS Courses

- EECS 183 and 482:
  - o 1 main() function == 1 test
  - Grading process:
    - For each test:
      - Run test against correct solution, save output
      - For each buggy solution:
        - Run test against buggy solution, diff output with result from correct solution
        - If output different, bug exposed

### Testing in EECS Courses

- EECS 281:
  - 1 input file == 1 test
  - Grading process:
    - For each test:
      - Pipe input to correct solution, save output
      - For each buggy solution:
        - Pipe input to buggy solution, diff output with result from correct solution
        - If output different, bug exposed

# Testing in EECS Courses

- EECS 280:
  - 1 function with asserts() == 1 test
  - Grading process:
    - For each test:
      - Run test against correct solution, throw out the test if it fails
      - For each buggy solution:
        - Run test against buggy solution
        - If assertion fails, bug exposed

# Exercise: Testing in EECS Courses

- With your neighbor, discuss the pros and cons of each method of testing.
  - Summary:
    - 183/482: 1 **main()** function == 1 test, output diff
    - 281: 1 input file == 1 test, output diff
    - 280: 1 function with asserts() == 1 test, assertion failure == test failure

### Exercise: Testing in EECS Courses

- The main difference:
  - For 183/281/482, students write program inputs, but not expected outputs.
  - For 280, students write inputs and expected outputs.
- For 183/281/482, goal is essentially high coverage.
- In real life, you probably don't have an already-correct implementation of your program...
- Note: Testing with random inputs (Fuzz testing) helps detect bugs of the the "bad things" variety (segfaults, memory errors, crashes, etc.)

### **Testing Buzzwords!**

- Regression testing
- Unit testing
- xUnit
- Integration testing
- Mocking

### Regression testing (in 1 slide!)

- Ever have one of those "I swear I fixed this bug!" moments?
  - Maybe you did, but then someone broke it again...
  - This is called a regression in the code.
- When you fix a bug, add a test that specifically exposes that bug.
  - This is called a regression test.

### Regression testing (in 1 slide-ish!)

```
// Dear maintainer:
//
// Once you are done trying to 'optimize' this routine,
// and have realized what a terrible mistake that was,
// please increment the following counter as a warning
// to the next guy:
//
// total_hours_wasted_here = 42
```

https://stackoverflow.com/questions/184618/what-is-the-best-comment-in-source-code-you-have-everencountered/482129#482129

### **Unit Testing Frameworks**

- Often based on SUnit (Smalltalk), written by Kent Beck.
- JUnit, Python unittest, C++ googletest, etc.
- Collectively referred to as xUnit.

### xUnit Features

- Test case discovery
- Test case runner
  - Choose which tests to run

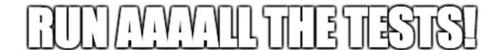

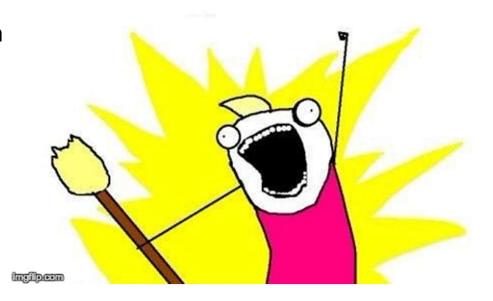

### xUnit Features

#### Test case

 A piece of code (usually a method) that establishes some preconditions, performs an operation, and asserts postconditions.

#### Test fixture

- Specify code to be run before/after each test case.
- Each test is run in a "fresh" environment.

#### Special assertions

Assert postconditions, helpful failure messages

### Python unittest Example

```
$ python3 unit_test_demo.py
import unittest
class NiceThing:
   def init (self, num spams):
                                           FAIL: test_zap (__main__.NiceThingTestCase)
       self.num spams = num spams
                                           Traceback (most recent call last):
   def zap(self):
                                            File "unit_test_demo.py", line 11, in test_zap
       return self.num spams + 42
                                              self.assertEqual(45, self.nice_thing.zap())
                                           AssertionError: 45 != 42
class NiceThingTestCase(
                                           Ran 1 test in 0.001s
        unittest.TestCase):
   def setUp(self):
                                           FAILED (failures=1)
       self.nice thing = NiceThing(0)
   def test zap(self):
       self.assertEqual(45, self.nice thing.zap())
if name == ' main ':
   unittest.main()
```

### Python unittest Example

- We'll cover this in more detail in discussion.
- See the Python unittest documentation for additional information:
  - https://docs.python.org/3/library/unittest.html

### **Unit Testing**

- Test features in isolation
  - In the coding example, our test for zap() tested only the zap() method.
  - When a test fails, easier to locate the error.
- Tests are small
  - Small tests are easier to understand.
- Tests are fast
  - Slow tests are more expensive to run frequently.

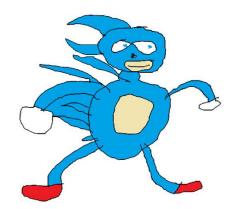

### **Unit Testing**

- Remember the Euchre project from EECS 280?
  - Card, Pack, and Player classes + top-level "play Euchre" application.
- Let's say you wrote Card, Pack, and Player without testing, and then wrote "play Euchre."
  - What do you do when you find a bug in "play Euchre"?
    - Wish you had used Test-Driven Development...

### Test-Driven Development (in 1 slide)

- 1. Write a unit test.
  - a. When you run the test, it should fail.
- 2. Write the code that the test case tests.
- 3. Run ALL the tests.
  - a. Fix anything that broke, repeat step 3 if any tests failed.
- 4. Go back to step 1.

### Unit Testing vs. Integration Testing

Aren't those "unit tests" for Pack and Player actually

integration tests???

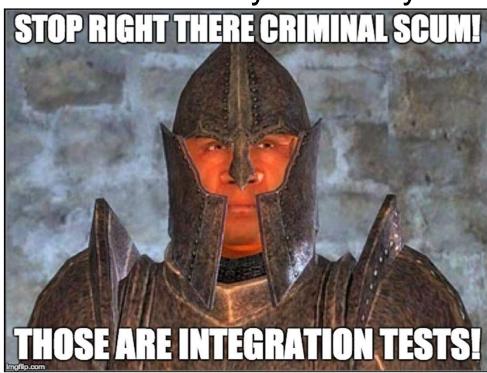

# Unit Testing vs. Integration Testing

"There can be no peace until they renounce their Rabbit God and accept our Duck God."

- New Yorker cartoon

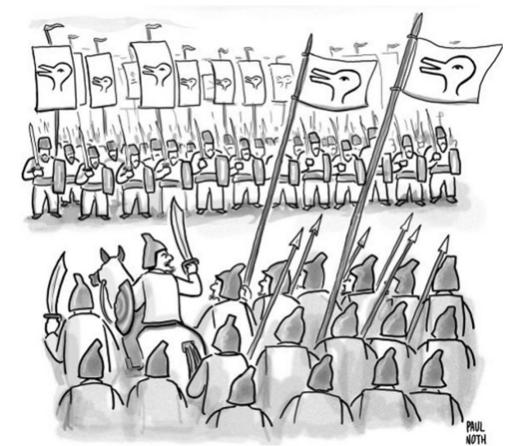

### Unit Testing vs. Integration Testing

- Once you've unit-tested an ADT, you can build on top of it and write unit tests for new ADTs at a higher level of abstraction.
  - This also promotes modular, decoupled design.

"Does that mean that our tests that rely on integers aren't really unit tests?

No. We can treat integers as a given and we do. Integers have become part of the way we think about programming." - Kent Beck <a href="https://www.facebook.com/notes/kent-">https://www.facebook.com/notes/kent-</a>

beck/unit-tests/1726369154062608/

### Integration Testing

- Any feature will work in isolation.
- What happens when we try to put our unit-tested ADTs together?
- Does our application work from start to finish?
  - "End-to-end" testing

### Integration Testing: Examples

- How? Depends on the application.
- EECS classes:
  - Run main program with input file, diff output.
- Web/GUI application:
  - Use a testing framework that lets you simulate user clicks and other input.
- Video games:
  - If you're really fancy, write an AI to play your game!
    - Bayonetta 2: <a href="https://www.platinumgames.com/official-blog/article/6968">https://www.platinumgames.com/official-blog/article/6968</a>
    - Cloudberry Kingdom: https://www.gamasutra.com/view/feature/170049/how\_to\_make\_insane\_procedural\_.php

# Other Creative Testing Methods

Gaze-detecting glasses: <a href="https://www.tobiipro.com/fields-of-use/user-experience-interaction/game-usability/">https://www.tobiipro.com/fields-of-use/user-experience-interaction/game-usability/</a>

Record everywhere the player goes.

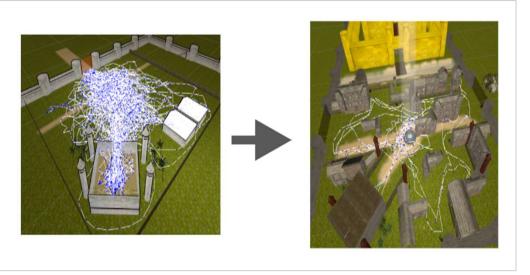

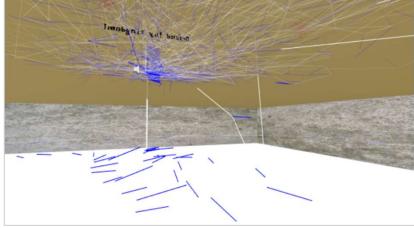

Special thanks to Austin Yarger for sending me these "testing in video game dev" examples.

### **Break Time**

I'm not a trivia person, so here's another meme:

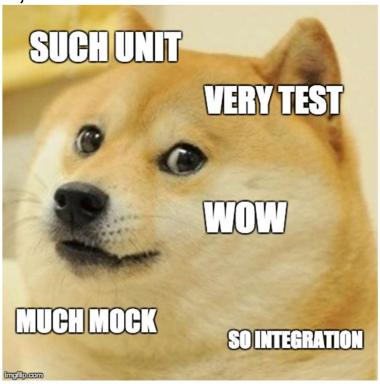

### **Break Time**

I'm not a trivia person, so here's another meme:

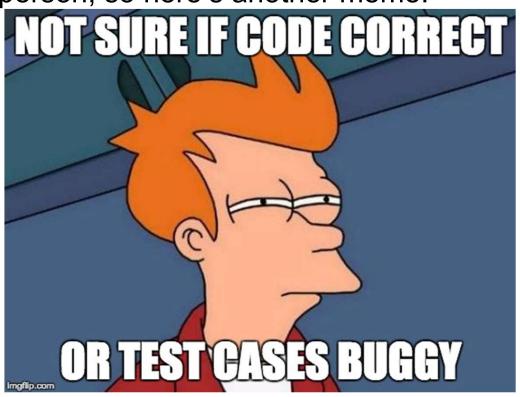

### Mocking: Testing Hard-to-test Things

- What if we want to write unit (or integration) tests for some ADT, but the ADT has expensive dependencies?
- Exercise: Write down 2 examples of things that are hard to test because of their dependencies or other factors.

### Scenario 1: Web API Dependency

- We're writing a single-page web application, but the web API we'll be using hasn't been implemented or costs money to use.
- We want to be able to write our frontend (website) code without waiting on the server-side devs or spending a bunch of money.
- What should we do?

### Scenario 1: Web API Dependency

- Solution: Write our own "fake" version of the API.
- For each method that the API exposes, write a substitute for it that just returns some hard-coded data.
  - Why does this work? (Which concept(s) from 280?)
- I've used this technique to design parts of the autograder.io website.

- We're writing some code where certain kinds of errors will occur sporadically in production, but never in development.
  - e.g. Out of memory, network connection lost
- Can we use the same technique that we did for the web API?
  - i.e. Write a fake version of the function and substitute it in?
  - That sounds like a pain to do manually...

- Solution: Mocking libraries
- Provides a way to dynamically (at runtime) substitute objects, functions with fake versions.
  - For one test, we could use a mocking library to force a line of code *inside our function* to throw an exception when it's reached.

```
import unittest
from unittest import mock

def defrangulate():
    # Do some stuff that might cause an error
    pass

def spammify():
    try:
        defrangulate()
        return True
    except MemoryError:
        return False
```

```
# Same file as previous slide
class SpammifyTestCase(unittest.TestCase):
    def test_spammify_defrangulage_runs_out_of_memory(self):
        def throw_memory_error():
            raise MemoryError('WAAAAALUIGI')

    with mock.patch('__main__.defrangulate', throw_memory_error):
        self.assertFalse(spammify())

if __name__ == '__main__':
    unittest.main()
```

- Solution: Mocking libraries
- Provides a way to dynamically (at runtime) substitute objects, functions with fake versions.
  - For one test, we could use a mocking library to force a line of code inside our function to throw an exception when it's reached.
- Easier in languages with runtime reflection (Python, Java)
  - googletest used to require a special base class to enable mocking, now it uses macro shenanigans.

## More fun with mocking libraries

- Other things you can use mocking libraries for:
  - Track how many times a function was called and/or with what arguments ("spying").
  - Add or remove side effects (exceptions are considered a side effect by mocking libraries).
  - Test locking in multithreaded code (force a thread to stall after acquiring a lock).

## More fun with mocking libraries

- Autograder.io example:
  - The code that grades submissions has retry logic.
  - Need to force errors to happen during testing.
  - Remove time delay between retries to speed up tests.

## Downsides of Mocking

- Test cases that use mocking can be very fragile
  - What if someone moves or removes the call to defrangulate() that we mock.patch'd earlier?
- Good integration tests are a necessity
  - If we mock dependencies, we need to be extra careful that our ADTs play nicely together.
- Learning curve for mocking libraries
  - In Python, can be hard to determine the correct value for 'path' in mock.patch.
  - Error messages can be cryptic.

### QA as Part of Dev Process

 How can we assure quality before, during, and after we write code?

What if we don't have enough resources?

### Case Study: Autograder.io (my work)

- Web application with server and website code.
- 2014-2016, me.
- 2016-present me + 1-2 students.
- What are our QA goals?
- What do we do when reality prevents us from achieving those goals?

#### QA for Autograder.io: Server Code

- On paper, design data abstractions/database tables & how they interact.
- 2. Write stubs w/ documentation (i.e. docstrings).
- 3. Write tests & run them.

(Currently 1250 test cases, takes ~40 min to run.)

- 4. Implement code being tested.
- 5. Bugs, feature requests stored in issue tracker.
- Refactor code to improve design, satisfy changing requirements.

### QA for Autograder.io: Website Code

- Highly prototypical, requirements, tools often in flux
  - v1 (2015): JS + JQuery + a dinky template rendering library
  - v2 (2016): Dart + Angular 2 Beta
  - v3 (2016 present): TypeScript + Angular 2
  - v4 (in development): TypeScript + Vue
- Project/build configuration was (is) a nightmare.
- Testing GUIs is HARD.
  - Tests often fragile, frameworks relatively new
  - Ask a 485 prof how much effort went into autograding their projects;)
- Much harder to add tests to existing code than new code.

### Risk Assessment for Autograder.io

| Part of System                  | Worst-Case Failure(s)                           |
|---------------------------------|-------------------------------------------------|
| Running student code (security) | sudo rm -rfno-preserve-root /                   |
| Database                        | Data loss, Student given the wrong grade        |
| Website Submit Page             | Bug prevents student from submitting            |
| Website Admin                   | Prof can't edit some settings, they get annoyed |

#### Other Thoughts

- Danger! It's easy for prototype code to wind up as the final product.
- Conveniently, I have 3 months every year when nobody uses autograder.io.
- Each part of autograder.io has been rewritten from scratch at least once.
- For me, UI design is the biggest challenge.

#### **Further Watching**

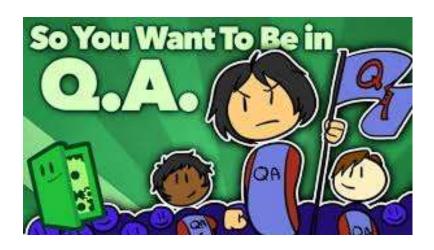

https://www.youtube.com/watch?v=ntpZt8eAvy0

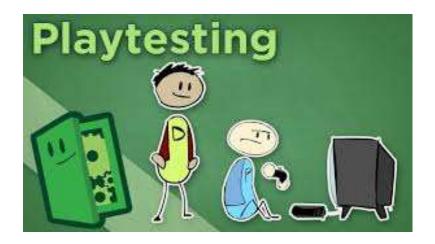

https://www.youtube.com/watch?v=on7endO4IPY